# **BAB II KAJIAN PUSTAKA**

#### **2.1. Penelitian Terkait**

Berikut ini beberapa penelitian yang sudah pernah dilakukan sebelumnya yaitu sebagai berikut: Pertama, Jurnal yang di buat oleh Fathorazi Nur Fajri, Purwanto, Ricardus Anggi Pramunendar, Pascasarjana Teknik Informatika Universitas Dian Nuswantoro yang berjudul"PENGENALAN VARIETAS MANGGA BERDASARKAN BENTUK DAN TEKSTUR DAUN MENGGUNAKAN METODE BACKPROPAGATION NEURAL NETWORK" Pada saat ini mangga Indonesia sangat diminati oleh orang asing terlebih untuk mangga kualitas unggul seperti mangga manalagi dan gadung. Akan tetapi tak jarang masyarakat tidak mengerti atau keliru mengenali varietas mangga yang mereka tanam. Selama ini identifikasi atau pengenalan varietas mangga dilakukan dengan menggunakan mata. Hal ini pun dibutuh keahlian atau pakar dalam membedakan varietas mangga tersebut. Akan tetapi orang yang ahli mempunyai keterbatasan, tidak semua varietas mangga dapat dikenali atau diidentifikasi. Terdapat beberapa usulan model yang telah dilakukan untuk mengindentifikasi mangga dengan citra digital akan tetapi akurasi yang dihasilkan masih kurang yaitu di bawah 80 %. Selain itu masing masing peneliti hanya menggunakan satu fitur citra yaitu fitur tekstur. Penelitian ini mengunakan dataset sebanyak 300 citra daun mangga, 150 citra daun mangga varietas manalagi dan 150 citra daun gadung. Metode yang digunakan pada penelitian ini yaitu Backpropagation Neural Network (BPNN) dengan menggunakan fitur bentuk dan tekstur daun mangga. Model BPNN yang paling optimal pada penelitian ini yaitu menggunakan hidden layer = 19, learning rate = 0.9, momentum = 0.9 dan epoch = 100 dengan hasil root mean squar error (RMSE) = 0.0018. Kemudian hasil dari pengujian menggunakan citra daun mangga menghasilkan tingkat akurasi 96 %. (Fathorazi Nur Fajri, dkk 2017)

Kedua, hasil penelitian yang dilakukan oleh M. Habib Hanafi, Nurul Fadillah, Ahmad Ihsan , dengan judul "Optimasi Algoritma *K-Nearest Neighbor* untuk

Klasifikasi Tingkat Kematangan Buah Alpukat Berdasarkan Warna". Klasifikasi citra merupakan suatu proses pengelompokan seluruh *pixel* pada suatu citra kedalam kelompok sehingga dapat diinterpretasikan sebagai suatu *property* yang spesifik Kehadiran klasifikasi citra digital telah menghasilkan berbagai penelitian yang menggunakan beragam algoritma. (M. Habib hanafi,IT Journal Research and Development (ITJRD) Vol.4, No.1, Agustus 2019).

Klasifikasi tingkat kematangan alpukat bisa diwujudkan melalui perancangan algoritma yang menyesuaikan parameter dari objek alpukat tersebut. Jenis kematangan alpukat sendiri bisa dibedakan berdasarkan warna dan bentuknya. Dari penelitian diatas terdapat kelebihan dari penelitian ini yakni Penerapan optimasi algoritma metode *K-Nearest Neighbor* untuk klasifikasi kematangan buah alpukat menghasilkan akurasi sebesar 78,57 %. Persentase tersebut diperoleh dari data sampel buah alpukat sebanyak 14 sampel. Sedangkan kekurangan dari penelitian ini adalah Tingkat tidak keakuratan pada penelitian ini berasal dari sampel alpukat setengah matang dan matang. Hal ini dikarenakan warna dari data training pada sampel tersebut memiliki tingkat perolehan nilai RGB yang hampir sama.

Ketiga, jurnal yang di buat oleh ROSITA TRI INDRATI, DEPARTEMEN ILMU KOMPUTER FAKULTAS MATEMATIKA DAN ILMU PENGETAHUAN ALAM INSTITUT PERTANIAN BOGOR BOGOR yang berjudul"IDENTIFIKASI VARIETAS DURIAN BERDASARKAN TEKSTUR DAUN MENGGUNAKAN K-NEAREST NEIGHBOR DENGAN CIRI STATISTICAL TEXTURES ". Durian (Durio zibethinus Murray) adalah salah satu komoditas yang memiliki nilai ekonomi yang tinggi di Indonesia. Nilai ekonomi durian dipengaruhi oleh keunggulan yang dimiliki setiap varietasnya. Oleh sebab itu identifikasi tanaman durian merupakan hal yang sangat penting. Pada penelitian ini, identifikasi dilakukan berdasarkan citra daun dari empat varietas durian. Metode klasifikasi yang digunakan adalah K-Nearest Neighbor dengan ekstraksi ciri statistical textures. Penelitian ini menghasilkan akurasi tertinggi sebesar 67,5% menggunakan 6 ciri statistical textures. Pada penelitian ini paling sulit teridentifikasi varietas Sukun. Varietas Sukun mempunyai kemiripan ke varietas Bakul dan Matahari. (ROSITA TRI INDRATI, 2016)

## **2.2 Landasan teori**

Pada landasan teori terdapat beberapa penjelasan istilah-isitlah dan metode yang ada pada penelitian ini,antara lain sebagai berikut:

# **2.2.1 Berikut macam-macam alpukat yang akan diteliti**:

a. Alpukat mentega.

Alpukat mentega tergolong kedalam buah alpukat yang disukai oleh masyarakat indonesia. Alpukat mentega termasuk kedalam jenis alpukat unggulan karena memiliki buah dengan daging yang tebal, bertekstur kenyal tak berair, warna kuning pada buahnya tampak bersih tanpa cacat dan serupa dengan mentega.

Buah alpukat mentega untuk urusan besar buah memiliki rata-rata sekitar 600 gram perbuah. Alpukat mentega memiliki bentuk membulat dengan bagian pangkal dan ujung agak membulat pula. Ukuran, khususnya panjang buah ini sekitar 13 hingga 17 Cm, sedangkan tebal kulit buah hanya 1 mm dan tebal daging buah mencapai 1.9 – 2.1 Cm. Buah jenis ini tak berbeda dengan alpukat jenis lainnya, meski buah ini memiliki kadar protein 1. 37% dan kadar lemak 7.58%. alpukat mentega ini dapat berbuah amat rajin sepnjang tahun dan tingkat produksi buah yang berusia dewasa mampu menghasilkan 350 sampai 450 buah perpohon atau sekitar 225 perpohon.

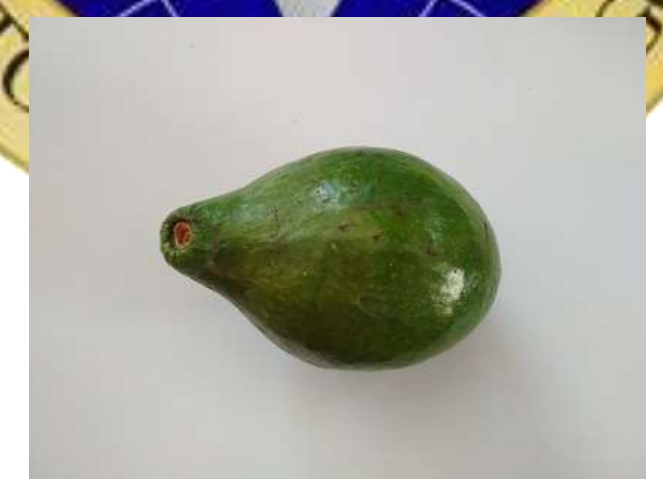

Gambar 2.2 A. Alpukat mentega

b. Alpukat miki.

Alpukat miki merupakan salah satu jenis alpukat unggul khusus dataran rendah yang telah dikembangkan oleh pusat kajian buah-buahan tropika IPB dengan peneliti Dr. Sobir dan kawan-kawan.

Tanaman alpukat miki ini mempunyai buah berukuran besar yang rata-rata mencapai berat 400-600 gram/buah. Buah alpukat miki memiliki tampilan daging buah tebal berwarna kuning dan mempunyai manis tanpa rasa getir.

Selain termasuk jenis alpukat khusus dataran rendah, tanaman alpukat miki ini juga memiliki sifat yang genjah atau mudah berbuah. Tanaman alpukat miki dapat mulai menghasilkan buah pada saat usia 2-3 tahun saja, dimana lazimnya tanaman alpukat akan mulai memasuki masa produksi pada usia

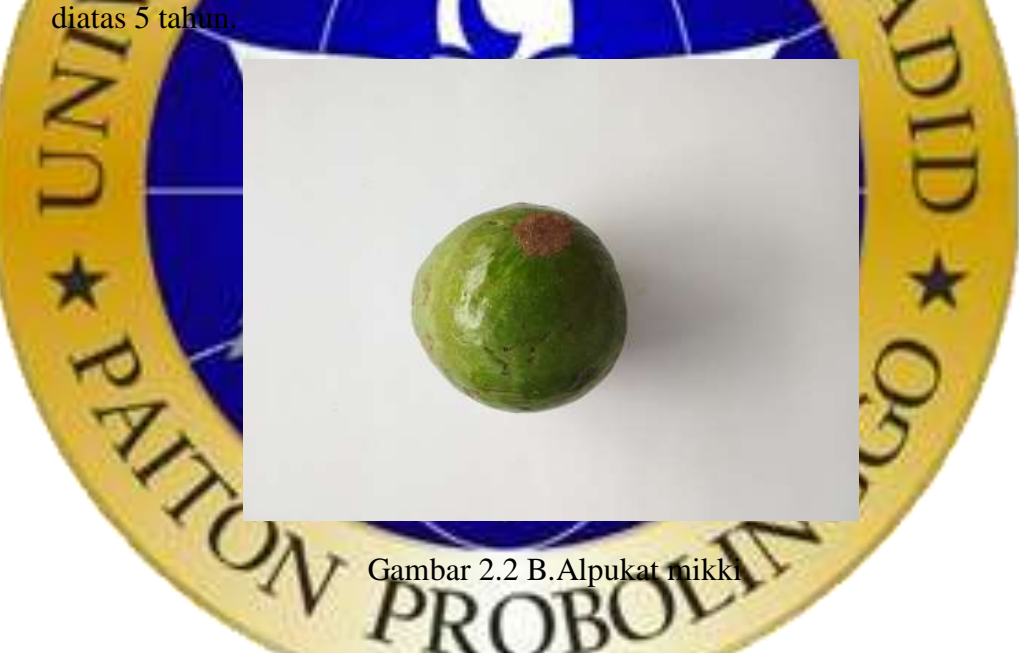

Alasan kenapa harus dua alpukat di atas yang di teliti yaitu karena alpukat tersebut yang banyak ditemui oleh masyarakat, dan juga alpukat tersebut yang banyak dikonsumsi dan diminati masyarakat. oleh karena itu peneliti melakukan penelitian dengan dua jenis alpukat tersebut karena seringkali di jumpai dan diminati oleh masyarakat.

#### **2.2.2 Dasar Pengelolaan Citra Digital**

Pengolahan citra digital merupakan proses mengolah piksel-piksel di dalam citra digital untuk tujuan tertentu. Pada awalnya pengolahan citra ini dilakukan untuk memperbaiki kualitas citra, namun dengan berkembangnya dunia komputasi yang ditandai dengan semakin meningkatnya kapasitas dan kecepatan proses komputer serta munculnya ilmu-ilmu komputasi yang memungkinkan manusia dapat mengambil informasi dari suatu citra. (Gusa, 2

Dalam perkembangan lebih lanjut image processing dan computer vision digunakan sebagai mata manusia, dengan perangkat input image capture seperti kamera dan scanner, dijadikan sebagai mata dan mesin komputer (dengan program komputasinya) dijadikan sebagai otak yang mengolah informasi. Secara umum, pengolahan citra digital menunjuk pada pemrosesan gambar 2 dimensi dengan menggunakan komputer. Tujuan utama pengolahan citra adalah agar citra mudah diinterpretasi oleh manusia maupun mesin. Dengan pengolahan citra, sebuah citra ditransformasi menjadi citra lain.

# **2.2.3 Analisis Tekstur**

Selain melibatkan fitur bentuk, tekstur banyak digunakan sebagai fitur untuk temu kembali citra. Hal ini disebabkan beberapa objek mempunyai pola-pola tertentu, yang bagi manusia mudah untuk dibedakan. Oleh karena itu, diharapkan komputer juga dapat mengenali sifat-sifat seperti itu. Metode yang digunakan yaitu pendekatan statistika. Pendekatan statistika ialah dengan melakukan pendekatan berdasarkan dengan histogram.

Rata-rata Intensitas atau kecerahan objek dapat dihitung dengan menggunakan persamaan

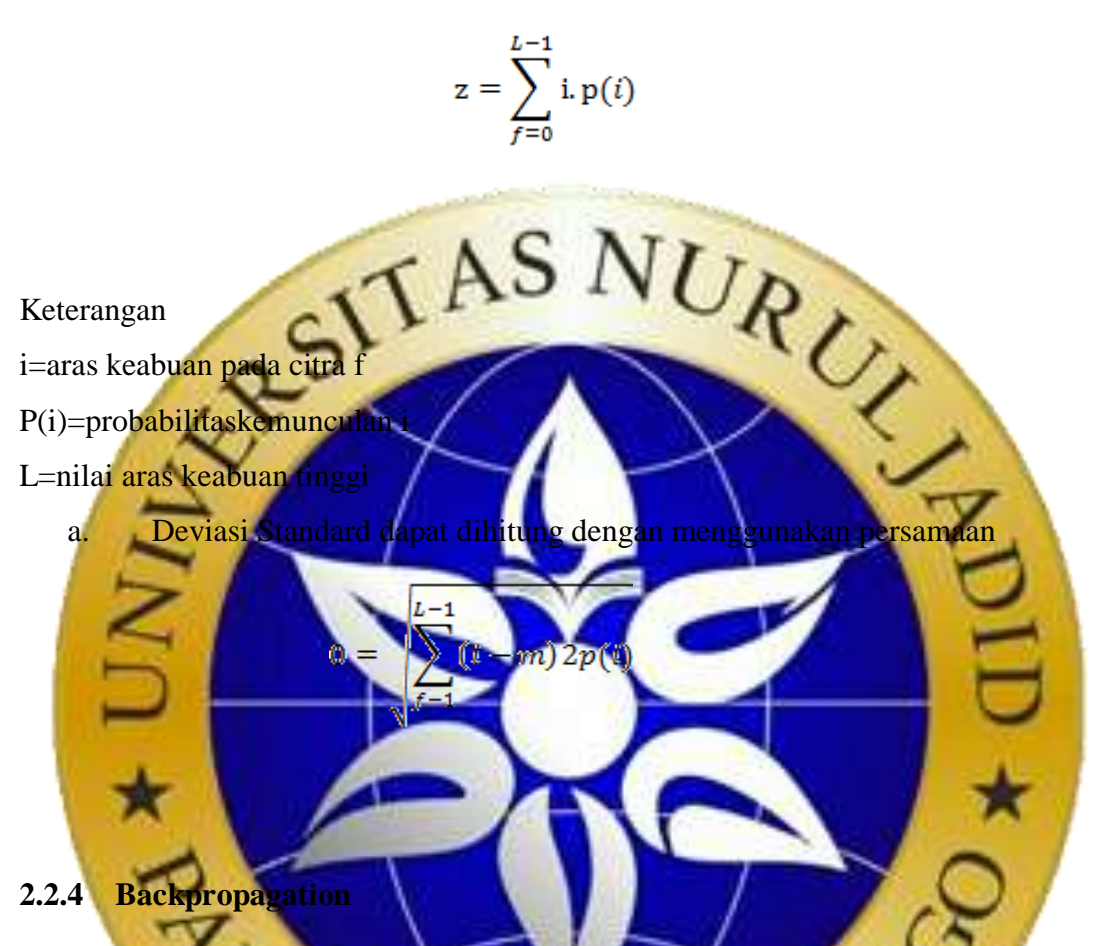

*Backpropagation* melatih jaringan saraf tiruan mendapatkan keseimbangan antara kemampuan jaringan untuk mengenali pola yang di gunakan selama pelatihan permasalahan seperti, penelitian ini bertujuan untuk membangun sistem cerdas untuk klasifikasi jenis rambutan menggunakan *metode backpropagation*, sehingga dapat mengenali jenis rambutan bagaimana proses membangun, ekstraksi fitur, melatih, menguji sistem klasifikasi jenis pohon durian berdasarkan tekstur daun.

Algoritma pembelajaran *backpropagation* bertugas melakukan penyesuaian jaringan syaraf tiruan, dengan cara mengubah nilai bobot, berdasarkan kesesuaian antara hasil layer output dengan target sebenarnya (Abdullah, 2016) proses perubahan bobot berjalan merambat mundur dari layer output menuju layer input.

### Contoh:

Gunakan backpropagation dengan sebuah layer yang tersembunyi (dengan 3 unit), untuk mengenali fungsi logika XOR dengan 2 masukan X1 dan X2. Buatlah iterasi untuk menghitung bobot jaringan untuk pola pertama (X1=1,X2=2,dan t=0)gunakan laju pemahaman α=0,2.

Penyelesaian

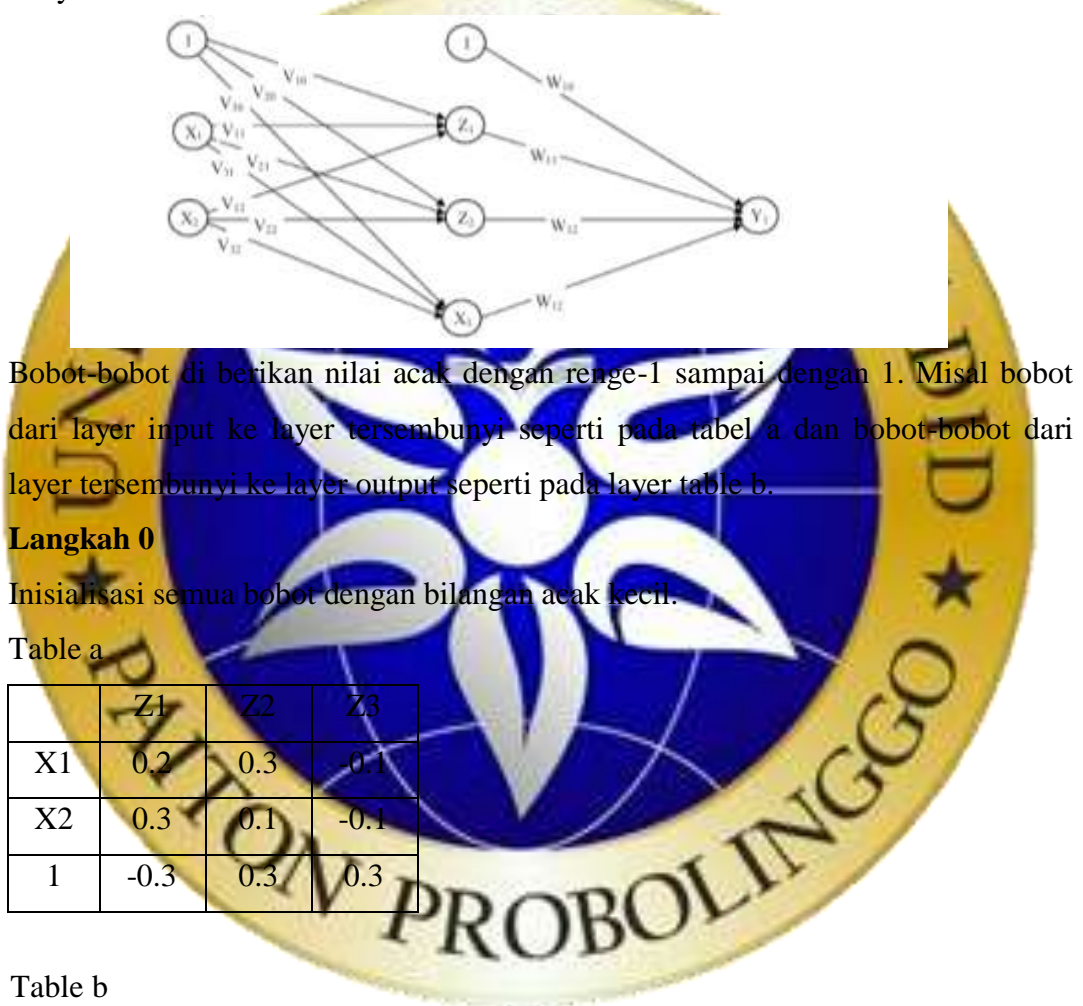

#### Table b

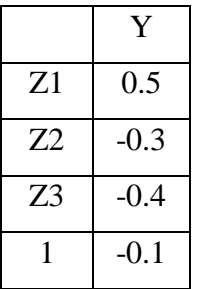

### **Langkah 1**

Jika kondisi penghentian belum terpenuhi , lakukan langkah 2 sampai dengan 8

# **Langkah 2**

Untuk setiap pasang data pelatihan, lakukan langkah 3 sampai 8

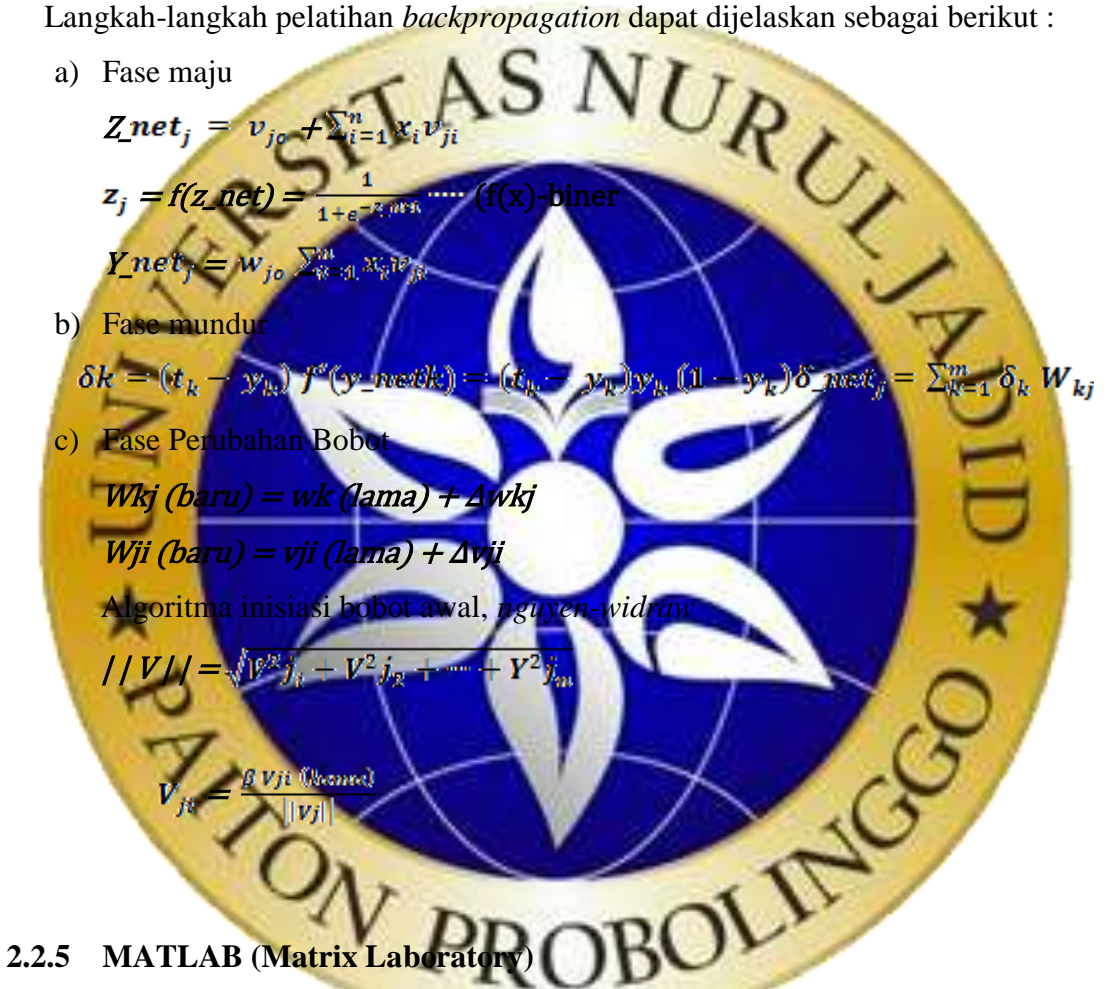

MATLAB (Matrix Laboratory) adalah sebuah lingkungan [komputasi](https://id.wikipedia.org/wiki/Analisis_numerik)  [numerikal](https://id.wikipedia.org/wiki/Analisis_numerik) dan [bahasa pemrograman](https://id.wikipedia.org/wiki/Bahasa_pemrograman) komputer generasi keempat. Dikembangkan Oleh [The MathWorks,](https://id.wikipedia.org/w/index.php?title=The_MathWorks&action=edit&redlink=1) MATLAB memungkinkan manipulasi [matriks,](https://id.wikipedia.org/wiki/Matriks_(matematika)) pemplotan fungsi dan data, implementasi [algoritme,](https://id.wikipedia.org/wiki/Algoritme) pembuatan [antarmuka](https://id.wikipedia.org/wiki/Antarmuka) pengguna, dan pengantarmukaan dengan program dalam bahasa lainnya. Meskipun hanya bernuansa numerik, sebuah kotak kakas (*toolbox*) yang menggunakan mesin simbolik [MuPAD,](https://id.wikipedia.org/w/index.php?title=MuPAD&action=edit&redlink=1) memungkinkan akses terhadap kemampuan aljabar komputer. Sebuah paket

tambahan, [Simulink,](https://id.wikipedia.org/wiki/Simulink) menambahkan simulasi grafis multiranah dan Desain Berdasar-Model untuk sistem terlekat dan dinamik.

Nama Matlab merupakan akronim dari kata *Matrix Laboratory*. Versi pertama Matlab ditulis pada tahun 1970. Saat itu, Matlab digunakan untuk pelatihan dalam teori matrik, aljabar linier dan analisis numerik. Pada tahun sebelumnya, Matlab telah direvisi. Fungsi-fungsi Matlab ini digunakan untuk menyelesaikan masalah bagian khusus, yang disebut toolboxes. Toolboxes dapat digunakan untuk bidang pengolahan sinyal, sistem pengaturan, *fuzzy logic, numeral network*, optimasi, pengolahan citra, dan simulasi yang lain.

Matlab merupakan sistem interaktif dan sebuah program bahasa. Elemen data dasar merupakan sebuah matrik yang tidak membutuhkan deklarasi ukuran atau jenis data. Oleh karena itu, banyak masalah perhitungan dapat diselesaikan pada waktu singkat dan perhitungan diambil untuk dituliskan ke dalam bahasa *Fortran* atau C. (Indriyani1, Susanto2, & Riana3, 2017)

a) Fungsi Matlab

Matlab yang merupakan singkatan dari Matrix Laboratory yang juga merupakan bahasa pemrograman tingkat tinggi berbasis pada matriks yang berfungsi sebagai penyelesaian masalah masalah yang melibatkan operasi matematika, elemen, matrik dan lain lain. Yang sangat membantu peneliti dalam menyelesaikan algoritma yang di gunakan oleh penel

- a) Tujuan Matlab
- 1. Agar mahasiswa memiliki pengetahuan dasar program Matlab dan melatih mahasiswa dan trampil dengan dasar matematika.
- 2. Agar mahasiswa memiliki kemampuan melakukan perhitungan dan memberikan pengalaman tentang matriks dan pembentuknya.
- 3. Agar mahasiswa memiliki kemampuan menuliskan program yang membutuhkan waktu pengerjaan yang cukup lama serta skrip yang cukup panjang.
- 4. Agar mahasiswa memiliki kemampuan menuliskan program untuk menampilkan sebuah grafik.
- 5. Agar mahasiswa memiliki pengetahuan dasar program Matlab dan melatih mahasiswa trampil dengan dasar matematika.
- program Matlab.

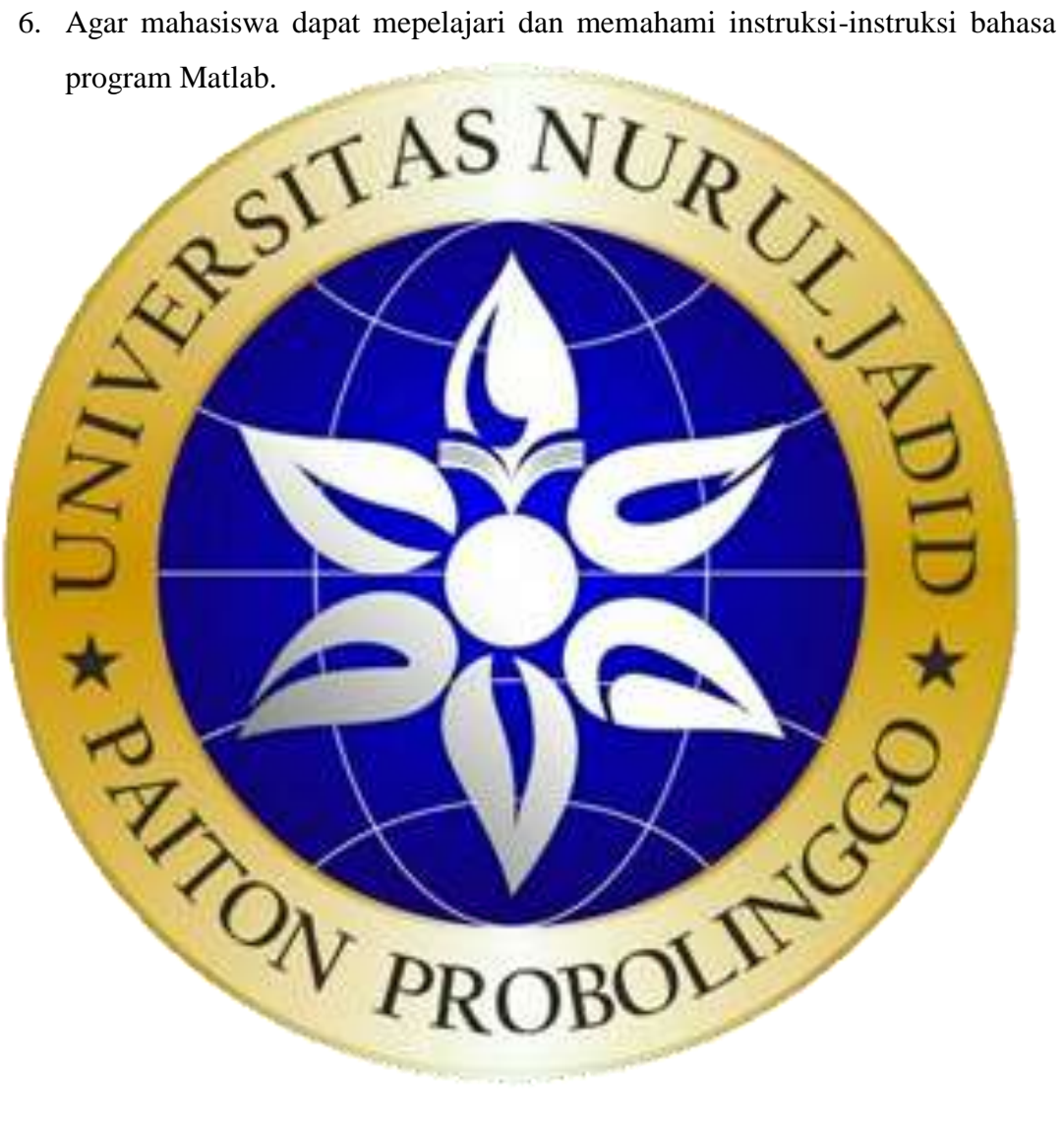

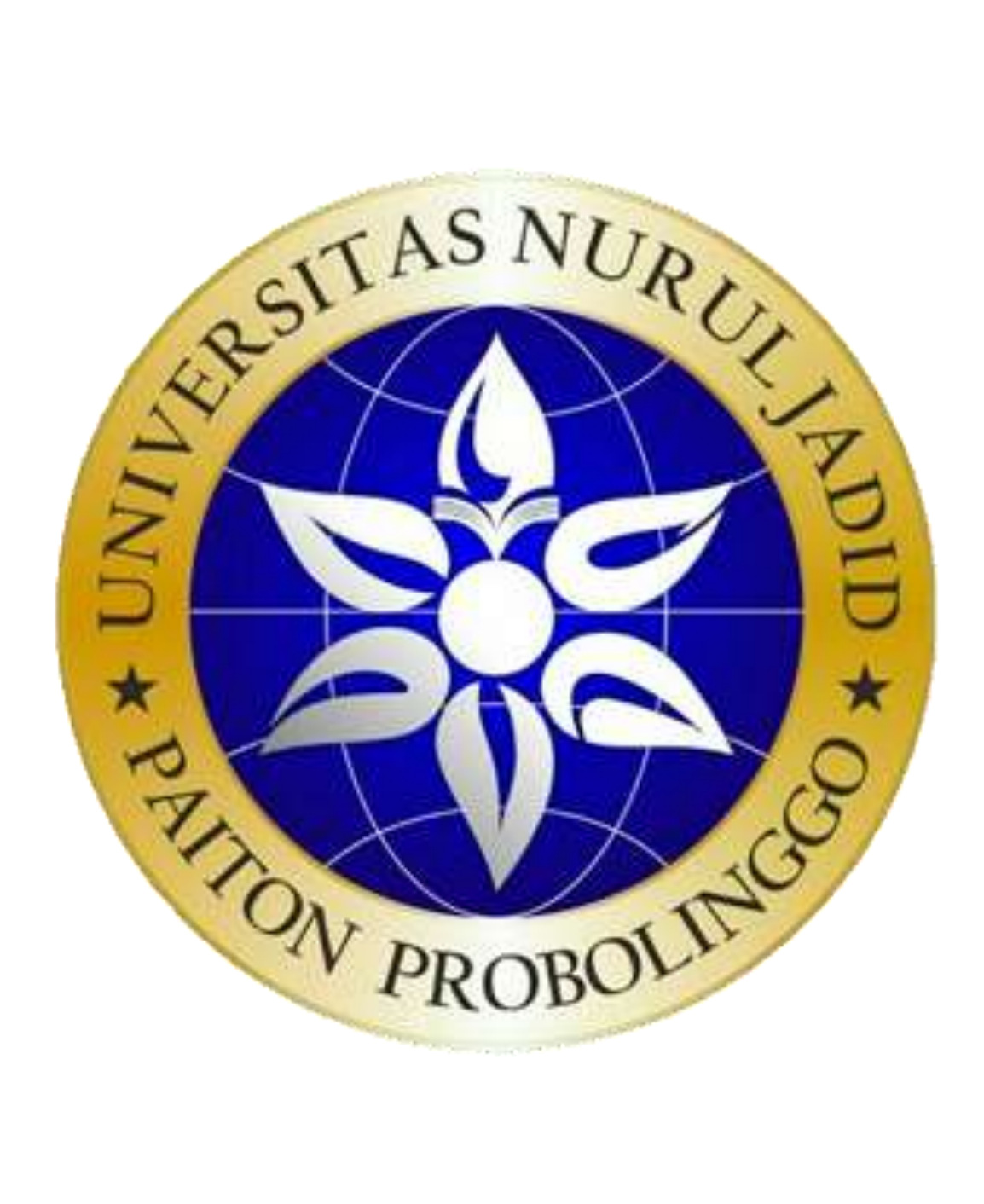

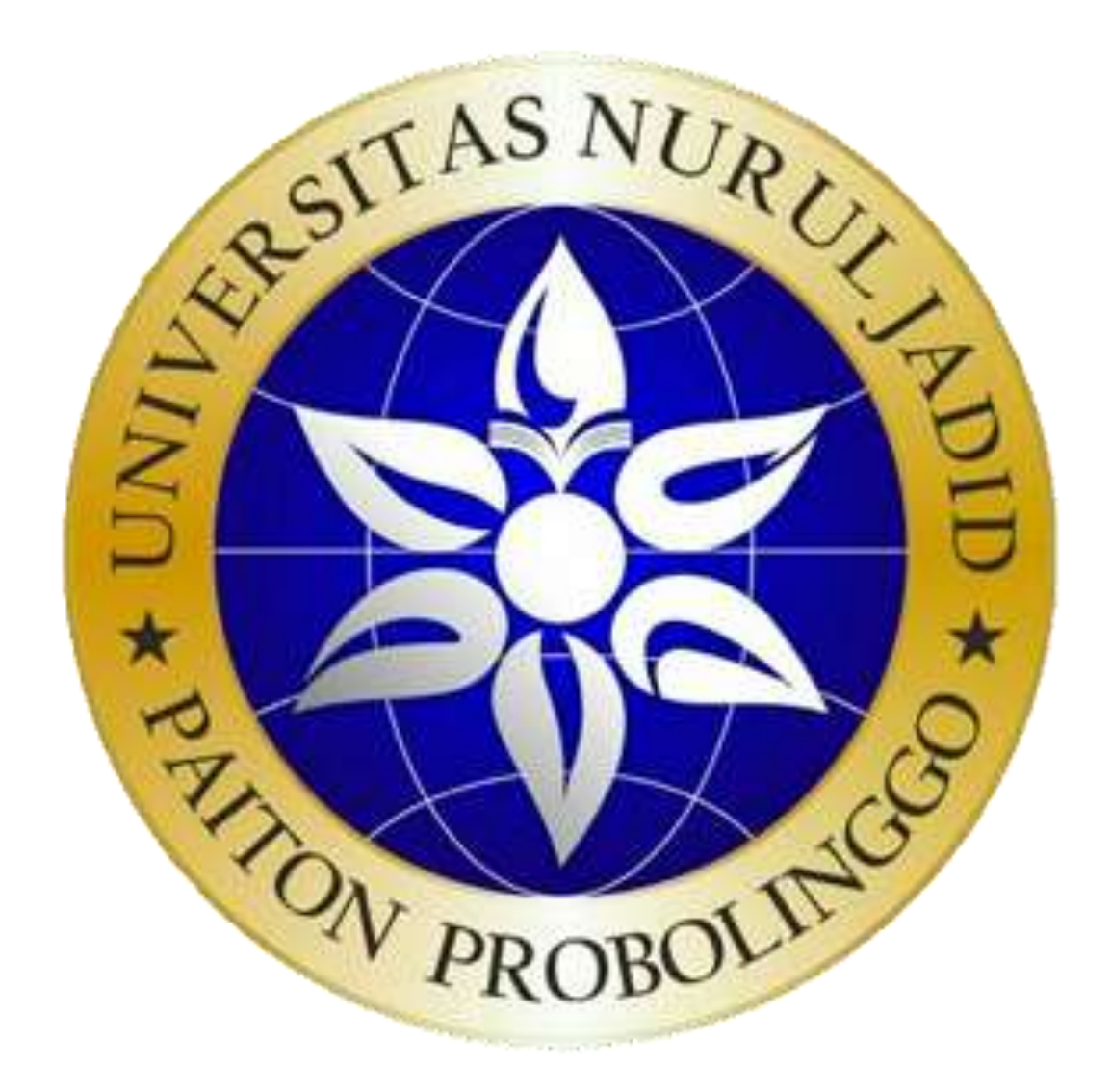